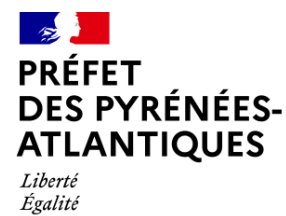

Fraternité

Direction départementale de la protection des populations

Service Santé, Protection Animales et Environnement

## Arrêté préfectoral nº DDPP64/SPAE/2023-310

# ordonnant des chasses particulières visant à la capture de blaireaux à des fins de surveillance de la tuberculose bovine dans les zones définies à risque pour la faune sauvage, dans le département des Pyrénées-Atlantiques

## LE PRÉFET DES PYRÉNÉES-ATLANTIQUES Chevalier de l'Ordre National du Mérite

VU le règlement (UE) 2016/429 du Parlement européen et du Conseil du 9 mars 2016 relatif aux maladies animales transmissibles et modifiant et abrogeant certains actes dans le domaine de la santé animale;

VU le règlement d'exécution (UE) 2018/1882 de la commission du 3 décembre 2018 sur l'application de certaines dispositions en matière de prévention et de lutte contre les maladies à des catégories de maladies répertoriées et établissant une liste des espèces et des groupes d'espèces qui présentent un risque considérable du point de vue de la propagation de ces maladies répertoriées;

VU la loi nº 2019-773 du 24 juillet 2019 portant création de l'Office français de la biodiversité et de la chasse, modifiant les missions des fédérations des chasseurs et renforçant la police de l'environnement ;

VU le Code de l'Environnement, notamment les articles L.427-1 et L.427-6;

VU le Code Rural et de la Pêche Maritime notamment le titre II, les articles L.223-1 à L.223-8 et les articles R.223-3 à R.223-8;

VU le décret N° 2004-374 du 29 avril 2004 modifié, relatif aux pouvoirs des préfets, à l'organisation et à l'action des services de l'État dans les régions et les départements;

VUIe décret du 05 octobre 2022 de Monsieur le Président de la République nommant M. Julien CHARLES, préfet des Pyrénées-Atlantiques;

VU l'arrêté modifié du 29 janvier 2007 modifié fixant les dispositions relatives au piégeage des animaux classés nuisibles en application de l'article L.427-8 du code de l'environnement;

VU l'arrêté du 7 décembre 2016 relatif à certaines mesures de surveillance et de lutte contre la tuberculose lors de la mise en évidence de cette maladie dans la faune sauvage;

VU l'arrêté du 8 octobre 2021 fixant les mesures techniques et administratives relatives à la prévention, la surveillance et la police sanitaire de l'infection par le complexe Mycobacterium tuberculosis des animaux des espèces bovine, caprine et porcine ainsi que des élevages de camélidés et de cervidés;

VU l'arrêté du 3 mai 2022 listant les maladies animales réglementées d'intérêt national en application de l'article L. 221-1 du Code rural et de la pêche maritime;

25

VU l'arrêté préfectoral nº 64-2019-11-22-001 du 29 octobre 2019 définissant le nombre de circonscriptions de louveterie et portant nomination des lieutenants de louveterie dans le département des Pyrénées-Atlantiques pour la période 2020-2024;

VU l'arrêté préfectoral nº DDPP64/SPAE/2022-0623 du 15 mai 2022 ordonnant des chasses particulières à mettre en œuvre pour la capture de blaireaux à des fins de surveillance dans les zones définies à risque de tuberculose bovine pour la faune sauvage dans le département des Pyrénées-Atlantiques;

VU l'arrêté préfectoral nº DDPP64/SPAE/2023-309 du 22 juin 2023 portant déclaration d'infection de la faune sauvage vis-à-vis de la tuberculose bovine dans le département des Pyrénées-Atlantiques et prescrivant des mesures de surveillance, de prévention et de lutte au sein d'une zone à risque;

VU l'avis du directeur départemental des territoires et de la mer des Pyrénées-Atlantiques en date du 01/06/2023;

VU l'avis du président de la Fédération Départementale des Chasseurs des Pyrénées en date du 22/06/2023;

VU la consultation effectuée auprès du service départemental de l'Office Français de la Biodiversité, du président de l'association des lieutenants de louveterie des Pyrénées-Atlantiques et du président de l'association des piégeurs agréés des Pyrénées-Atlantiques;

CONSIDÉRANT les avis de l'Agence nationale de sécurité sanitaire, alimentation, environnement, travail (Anses) relatifs à la tuberculose bovine dans la faune sauvage en date du 8 avril 2011 (saisine 2010-SA-0154) et du 30 aout 2019 (saisine 2016-SA-0200);

CONSIDÉRANT les orientations de surveillance actées en comité de pilotage national SYLVATUB et reprises par les notes de service DGAL/SDSPA/2018-699 du 19/09/2018, DGAL/SDSPA/2018-708 du 24/09/2018 et DGAL/SDSPA/2018-829 du 13/11/2018;

CONSIDÉRANT les foyers de tuberculose bovine détectés dans des élevages bovins des Pyrénées-Atlantiques;

CONSIDÉRANT le risque de transmission de la tuberculose des bovins aux animaux de la faune sauvage et des animaux de la faune sauvage aux animaux domestiques;

CONSIDÉRANT la nécessité de prévenir la circulation de la tuberculose au sein des animaux de la faune sauvage;

CONSIDÉRANT la consultation du public réalisée du 10 mai au 1<sup>er</sup> juin 2023 inclus et la synthèse des avis et les motifs de la décision en application de l'article L.120-1 du Code de l'Environnement;

## **ARRÊTE**

### Article premier: Chasses particulières aux fins de surveillance de la tuberculose bovine

Des chasses particulières peuvent être organisées dans tout ou partie du territoire des Pyrénées-Atlantiques, conformément à l'arrêté préfectoral nº DDPP64/SPAE/2023-309 du 22 juin 2023 susvisé, y compris dans les territoires visés au 5° du L.422-10 du Code de l'Environnement, à des fins de surveillance de la tuberculose bovine.

Ces prélèvements par chasses particulières viennent compléter l'échantillonnage obtenu par le ramassage des animaux (blaireaux notamment) trouvés morts et ramassés en bord de route comme stipulé à l'article 2 du présent arrêté.

2, rue Pierre Bonnard - CS 70590 64 010 PAU CEDEX Téléphone: 05.47.41.33.80 ddpp@pyrenees-atlantiques.gouv.fr

 $2/5$ 

Ces opérations sont placées sous la responsabilité des lieutenants de louveterie du département qui organisent la mise en œuvre de ces opérations sur leur territoire de compétence. Chaque lieutenant de louveterie concerné peut en fonction de sa charge de travail, déléguer l'encadrement de ces opérations à un autre lieutenant de louveterie en suppléance.

## Article 2 : Objectifs et zones de prélèvements concernées par les blaireaux trouvés morts en bord de route

Les blaireaux trouvés morts en bord de route sur l'ensemble du territoire des Pyrénées-Atlantiques doivent être collectés, sans période de restriction de prélèvements, sous réserve que leur état de conservation soit compatible avec la réalisation des analyses. À cette fin, ils doivent être soit ramassés dans les meilleurs délais par le réseau SAGIR, soit remis aux piégeurs ou lieutenants de louveterie en zone à risque et zones de prospection, soit ramassés selon tout autre dispositif mis en œuvre par la DDPP, aux fins d'identification et d'acheminement vers le laboratoire.

L'ensemble des acteurs du dispositif SYLVATUB est autorisé, toute l'année, à collecter puis transporter ces animaux jusqu'à un des points de collecte identifiés. La liste de ces acteurs mise à jour est transmise aux mairies pour la mise en œuvre du dispositif.

Les cadavres de blaireaux trouvés morts en bord de route font l'objet de prélèvements et d'analyses systématiques.

## Article 3 : Objectifs et zones de prélèvements concernées par les chasses particulières

Les zones de prélèvements sont celles définies par l'arrêté préfectoral n° DDPP64/SPAE/2023-309 du 22 juin 2023 suscité.

À cette fin, deux types de zones sont concernées par ces opérations :

en zone infectée: l'objectif est de surveiller précisément le statut sanitaire tuberculose des populations de blaireaux puis de réguler, le cas échéant, après analyse de risque en lien avec un foyer bovin, ces populations de blaireaux selon les moyens précisés à l'article 5 du présent arrêté. La priorité est donnée aux terriers se trouvant sur les pâtures et dans un rayon de un, voire deux kilomètres selon la topographie, autour des pâtures sur lesquelles ont été hébergés des bovins provenant d'un cheptel infecté ou autour des terriers infectés. Parmi l'échantillon d'animaux ainsi prélevés, un sous-échantillon représentatif du territoire fera l'objet d'analyses pour recherche de tuberculose.

Les terriers trouvés infectés les années précédentes et en cours de campagne font l'objet d'une surveillance et de prélèvements systématiques.

en zone de prospection : l'objectif est de réaliser des prélèvements en vue d'analyses en ciblant les terriers les plus proches des bâtiments ou des pâtures sur lesquelles sont ou ont été hébergés des bovins appartenant à un cheptel nouvellement infecté, avec si possible un prélèvement de deux blaireaux adultes par terrier actif.

En zone tampon, sauf cas particulier, aucun prélèvement n'est autorisé.

#### Article 4: Dates de campagne

En zone infectée : les opérations de prélèvements sont autorisées à compter du 15 mai 2023 et selon les périodes de piégeage indiquées pour chaque commune en annexe 1 de l'arrêté préfectoral n° DDPP64/SPAE/2023-309 du 22 juin 2023 suscité.

2, rue Pierre Bonnard - CS 70590 64 010 PAU CEDEX Téléphone: 05.47.41.33.80 ddpp@pyrenees-atlantiques.gouv.fr En zones de prospection et tampon/prospection : les opérations de prélèvements sont autorisées du 15 mai 2023 au 15 janvier 2024 exclusivement dans les périmètres de prospection.

Ces distinctions sont nécessaires pour prendre en compte à la fois la période de reproduction de l'espèce mais aussi les analyses de risque défavorables sur un terrier (proximité de pâture ou de bâtiments d'élevage d'un foyer bovin...).

## Article 5 : Moyens de prélèvements autorisés

Les prélèvements se font par piégeage ou par tir.

L'utilisation de collets à arrêtoir placés en coulée à ras de terre est autorisée. À cette exception près, l'ensemble des dispositions relatives à l'utilisation des collets à arrêtoir, prévues dans l'arrêté modifié du 29 janvier 2007 suscité, doivent être respectées. Pour ce mode opératoire, les lieutenants de louveterie peuvent s'adjoindre les services de piégeurs agréés choisis par leurs soins. Des cages pièges peuvent également être utilisées.

La répartition des pièges doit être établie en relation avec les éléments de connaissance du terrain tenant compte de la disposition des bâtiments d'élevage et des pâturages, de la topographie des zones concernées et des indices de présence des blaireaux. Toute personne, notamment agriculteur ou propriétaire des terrains sur lesquels les collets sont posés, peut assurer par délégation écrite du piégeur ou du lieutenant de louveterie, la surveillance de ces derniers et prévenir le piégeur (ou le louvetier) en cas de prise.

- Les prélèvements par tir peuvent être effectués :
	- → soit en période d'ouverture officielle de chasse par tout chasseur titulaire d'un permis de chasser validé;
	- → soit hors du cadre habituel de la chasse, en régulation administrative, sous l'autorité du lieutenant de louveterie compétent, selon les modalités suivantes :
		- En chasse de « jour », les chasseurs titulaires d'un permis de chasser validé et désignés par le lieutenant de louveterie, sont autorisés, à partir du 15 mai, à tirer des blaireaux à l'approche ou à l'affût, jusqu'à la veille de l'ouverture générale de la chasse. Les lieutenants de louveterie concernés seront tenus informés des sorties effectuées par ces chasseurs et rendus destinataires, sans tarder, de tous les blaireaux prélevés. Les lieutenants de louveterie tiennent à jour et à disposition des autorités la liste des chasseurs désignés, des sorties effectuées et des individus prélevés.

Le jour correspond à une période qui commence une heure avant le lever du soleil et qui se termine une heure après son coucher.

 $\blacktriangleright$ En tir de nuit avec utilisation de sources lumineuses : les lieutenants de louveterie, sous réserve d'avoir prévenu 24 heures à l'avance le maire de la commune concernée, la brigade de gendarmerie du secteur ainsi que l'Office Français de la Biodiversité, sont seuls autorisés à pratiquer ces tirs; ils peuvent néanmoins faire appel à des tiers pour les aider dans la mise en œuvre de ce type d'intervention, notamment l'usage des sources lumineuses.

Les blaireaux tués par tir qui n'auraient pu être récupérés doivent être comptabilisés par l'auteur du tir en vue d'en informer le lieutenant de louveterie pour recensement afin de permettre une juste évaluation des prélèvements effectués.

L'utilisation de chiens est interdite dans le cadre des prélèvements effectués en zone infectée à des fins de surveillance ou de régulation intensive des populations de blaireaux au regard des risques sanitaires de contamination possible. Par ailleurs, les propriétaires des équipages de vénerie sous terre seront informés des risques existants également au déterrage du renard dans la zone à risque.

#### Article 6: Traitement des prélèvements

Les blaireaux capturés sont immédiatement mis à mort, sans souffrance. Lors de la manipulation des animaux tués ou trouvés morts et du matériel, le port de gants à usage unique est obligatoire.

Les animaux prélevés ou trouvés morts sont placés en sacs et identifiés par un numéro unique, ce numéro devant être reporté sur la fiche de prélèvement. Le matériel requis est notamment disponible auprès des lieutenants de louveterie et des détenteurs de congélateurs de collecte.

Les animaux sont acheminés selon les directives des lieutenants de louveterie vers les congélateurs de stockage puis vers le Laboratoire des Pyrénées et des Landes, voire directement au laboratoire en cas de proximité immédiate. Ils y font l'objet d'une nécropsie et d'un prélèvement de nœuds lymphatiques en vue, selon le contexte épidémiologique, d'analyse par PCR et éventuellement complétée par bactériologie.

#### **Article 7: Fournitures et indemnisations**

Les modalités de mises en œuvre des prélèvements (fourniture des collets, du matériel de prélèvements...), les documents à utiliser, les modalités d'acheminement des prélèvements aux laboratoires ainsi que les indemnisations attribuées aux piégeurs, aux chasseurs et aux lieutenants de louveterie sont décrits dans une convention passée entre le directeur départemental de la protection des populations, le président de la Fédération Départementale des Chasseurs, le président du Groupement de Défense Sanitaire, le président de l'association des lieutenants de louveterie, le président de l'association des piégeurs et le directeur des laboratoires impliqués.

#### Article 8: Sanctions en cas d'inobservation des mesures

En cas de constat d'inapplication des mesures définies ci-dessus, des sanctions pénales et administratives pourraient être prises, conformément aux lois et règlements en vigueur.

#### **Article 9: Abrogation**

L'arrêté préfectoral nº DDPP64/SPAE/2022-0623 du 15 mai 2022 ordonnant des chasses particulières à mettre en œuvre pour la capture de blaireaux à des fins de surveillance dans les zones définies à risque de tuberculose bovine pour la faune sauvage dans le département des Pyrénées-Atlantiques, est abrogé.

#### **Article 10 : Exécution**

Le Secrétaire Général de la préfecture des Pyrénées-Atlantiques, la Sous-Préfète de l'arrondissement d'Oloron-Sainte-Marie, le Sous-Préfet de l'arrondissement de Bayonne, le Directeur départemental de la protection des populations, le Directeur départemental des territoires et de la mer, le Chef du service départemental de l'Office Français de la Biodiversité, le Commandant du groupement de Gendarmerie, les maires des communes concernées et les lieutenants de louveterie, sont chargés, chacun en ce qui le concerne, de l'exécution du présent arrêté qui sera au recueil des actes administratifs de la Préfecture des Pyrénées-Atlantiques.

Fait à Pau, le 22 juin 2023 Le Préfet Pour le Rréfet et par délégation Le secrétaire général, **Martin LESAGE** 2, rue Pierre Bonnard - CS 70590 64 010 PAU CEDEX Téléphone: 05.47.41.33.80 ddpp@pyrenees-atlantiques.gouv.fr  $5/5$ 

Direction Départementale de la Protection des Populations des Pyrénées-Atlantiques - 64-2023-06-22-00003 - Arrêté préfectoral n° DDPP64/SPAE/2023-310 du 22 juin 2023 ordonnant des chasses particulières visant à la capture de blaireaux à des fins de surveillance les zones définies à risque pour la faune sauvage, dans le de inartement des Pyrénées-Atlanti de la tuberculose bovine dans